# ECS455 Chapter 2

Cellular Systems

2.4 Traffic Handling Capacity and Erlang B Formula

Dr.Prapun Suksompong prapun.com/ecs455

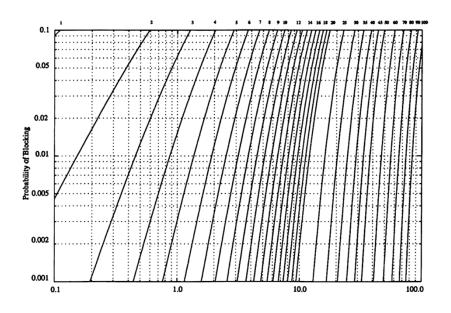

#### Capacity Concept: A Revisit

- Q: If I have *m* channels per cell, is it true that my cell can support only *m* users?
- A:Yes and No
- Let's try one example.
- How often do you make a call?
  - 3 calls a day, on average.
- How long is the call?
  - 10 mins (per call), on average.
- So, one person uses

#### Capacity Concept: A Revisit

- If we can "give" the time that "User 1" is idle to other users,
  - then one channel can support users!!
- True?

# New Concepts for a New Look at Capacity

- We can let more than one user share a channel by using it at different times.
- **Blocked call** happens if a user requests to make a call when all the channels are occupied by other users.
- Probability of (call) blocking: P<sub>b</sub>
  - The likelihood that a call is blocked because there is no available channel.
  - 1%, 2%, 5%
- In which case, the number of users that a cell can support can exceed S/N.
  - How much larger depends strongly on the value of  $P_b$  that can be tolerated.

#### Trunking

• Allow a large number (*n*) of users to **share** the relatively small number (m) of channels in a cell (or a sector) by providing access to each user, **on demand**, from a **pool** of available channels.

|                  | Omnidirectional           | 120° Sectoring                                   | 60° Sectoring                                    |
|------------------|---------------------------|--------------------------------------------------|--------------------------------------------------|
| #sectors/cell    | 1                         | 3                                                | 6                                                |
| #channels/sector | $m = \lfloor S/N \rfloor$ | $m = \left\lfloor \frac{S}{N} / 3 \right\rfloor$ | $m = \left\lfloor \frac{S}{N} / 6 \right\rfloor$ |

- Exploit the statistical behavior of users.
- Each user is allocated a channel on a per call basis, and upon termination of the call, the previously occupied channel is immediately returned to the pool of available channels.

#### Common Terms (1)

- Traffic Intensity: Measure of channel time utilization (traffic load / amount of traffic), which is the average channel occupancy measured in Erlangs.
  - Dimensionless
  - Denoted by A.
- Holding Time: Average duration of a typical call.
  - Denoted by  $H = 1/\mu$ .
- Request Rate: The average number of call requests per unit time. Denoted by  $\lambda$ .
- Use  $A_u$  and  $\lambda_u$  to denote the corresponding quantities for one user.
- Note that  $A = nA_u$  and  $\lambda = n\lambda_u$  where n is the number of users supported by the pool (trunked channels) under consideration.

#### Common Terms (2)

- **Blocked Call**: Call which cannot be completed at time of request, due to congestion.
  - Also referred to as a **lost call**.
- **Grade of Service (GOS)**: A measure of congestion which is specified as the probability of a call being blocked (for Erlang B).
  - The AMPS cellular system is designed for a GOS of 2% blocking.
    - This implies that the channel allocations for cell sites are designed so that, on average, 2 out of 100 calls will be blocked due to channel occupancy during the busiest hour.

#### Erlang B Formula

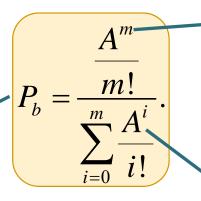

Call blocking probability

In MATLAB, use
erlangb(m,A)

 $^{\sim}A = \text{traffic intensity or load [Erlangs]}$ 

 $\rightarrow$ m = Number of trunked channels

$$= \frac{\lambda}{\mu}$$

$$\lambda = \text{Average } \# \text{ call}$$

$$\text{attempts/requests per unit}$$

$$\text{time}$$

$$\frac{1}{\mu} = H = \text{Average call length}$$

→We use the MATLAB code from <a href="http://infohost.nmt.edu/~borchers/erlang.html">http://infohost.nmt.edu/~borchers/erlang.html</a> to evaluate the Erlang B formula.

#### M/M/m/m Assumption

- Blocked calls cleared
  - No queuing for call requests.
  - For every user who requests service, there is no setup time and the user is given immediate access to a channel if one is available.
  - If no channels are available, the requesting user is blocked without access and is free to try again later.
- Calls arrive as determined by a *Poisson process*.
- There are memoryless arrivals of requests, implying that all users, including blocked users, may request a channel at any time.
- There are an **infinite** number of users (with finite overall request rate).
  - The finite user results always predict a smaller likelihood of blocking. So, assuming infinite number of users provides a conservative estimate.
- The duration of the time that a user occupies a channel is *exponentially distributed*, so that longer calls are less likely to occur.
- There are *m* channels available in the trunking pool.
  - For us, m = the number of channels for a cell (C) or for a sector

# Erlang B Formula and Chart

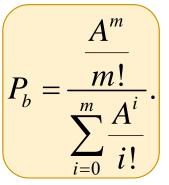

Number of Trunked Channels (m)

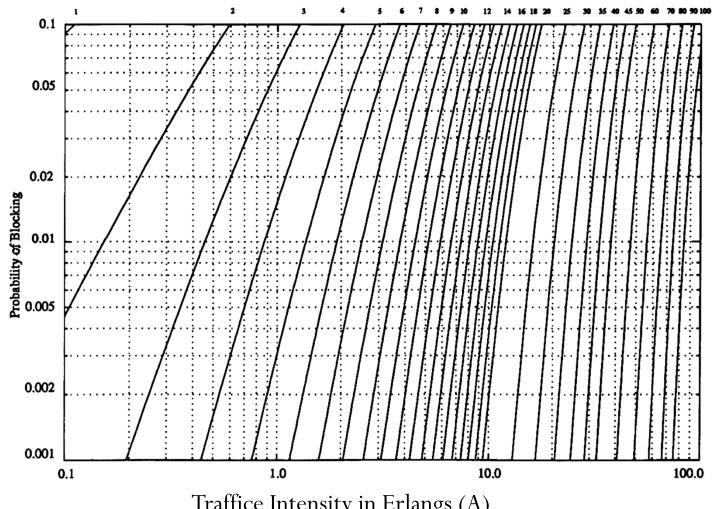

Traffice Intensity in Erlangs (A)

#### Example 1

- How many users can be supported for 0.5% blocking probability for the following number of trunked channels in a blocked calls cleared system?
  - (a) 5
  - (b) 10
- Assume each user generates  $A_u = 0.1$  Erlangs of traffic.

#### Example 1a

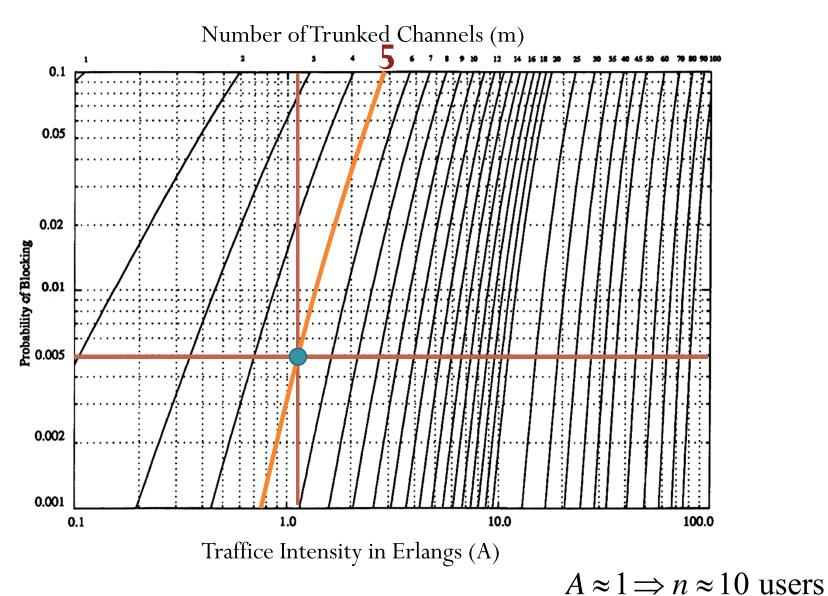

#### Example 1b

erlangb (10,3.5) = 0.0023erlangb (10,3.8) = 0.0039erlangb (10,3.9) = 0.0046erlangb (10,3.95) = 0.0049erlangb (10,3.96) = 0.0050erlangb (10,3.97) = 0.0051erlangb (10,4) = 0.0053

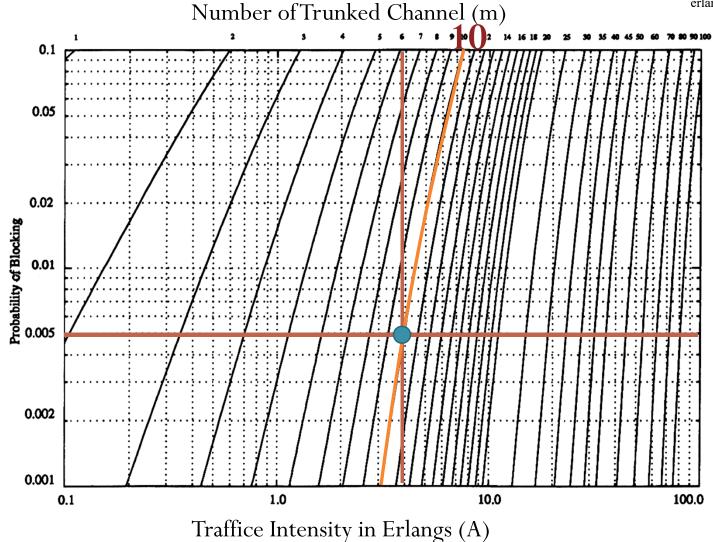

#### Example 2.1

- Consider a cellular system in which
  - an average call lasts two minutes
  - the probability of blocking is to be no more than 1%.
- If there are a total of 399 traffic channels for a seven-cell reuse system, there will be 57 traffic channels per cell.
- From the Erlang B formula, can handle 44.2 Erlangs or 1326 calls per hour.

#### Example 2.1: Erlang B

erlangb(57,44) = 0.0094erlangb(57,44.2) = 0.0099erlangb(57,44.3) = 0.0102erlangb(57,44.5) = 0.0109erlangb(57,45) = 0.0125

Number of Trunked Channels (m)

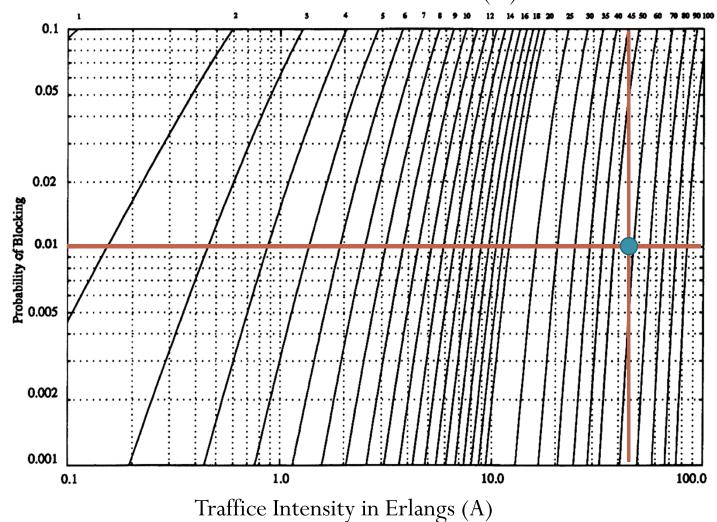

#### Example 2.2

- Now employing  $120^{\circ}$  sectoring, there are only m = 57/3 = 19 channels per sector.
- For the same probability of blocking and average call length, each sector can handle 11.2 Erlangs or 336 calls per hour.
- Since each cell consists of three sectors, this provides a cell capacity of  $3 \times 336 = 1008$  calls per hour, which amounts to a 24% decrease when compared to the unsectored case.
- Thus, sectoring decreases the **trunking efficiency** while improving the SIR for each user in the system.

#### Example 2.2: Erlang B

erlangb (19,11) = 0.0085erlangb (19,11.2) = 0.0098erlangb (19,11.3) = 0.0105erlangb (19,11.5) = 0.0120erlangb (19,12) = 0.0165

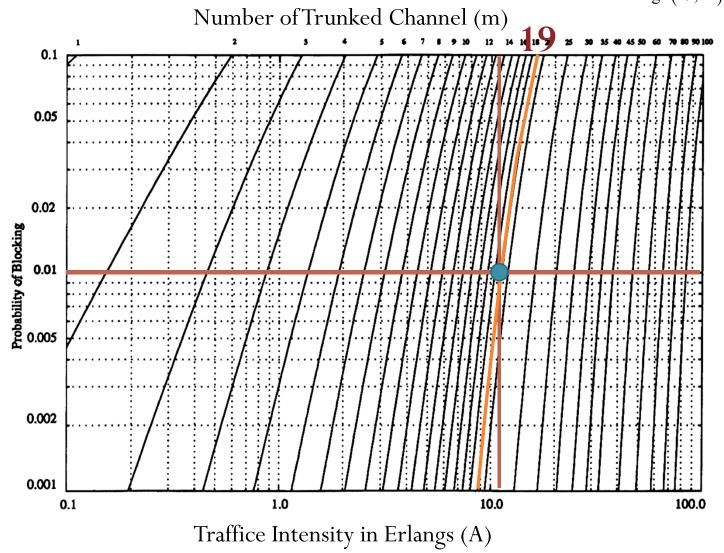

# Erlang B Trunking Efficiency

| Number of |           |        | Capacity (Erlangs) for GOS |         |                          |
|-----------|-----------|--------|----------------------------|---------|--------------------------|
|           | hannels m | = 0.01 | = 0.005                    | = 0.002 | = 0.1%<br>= <b>0.001</b> |
|           | 2         | 0.153  | 0.105                      | 0.065   | 0.046                    |
|           | 4         | 0.869  | 0.701                      | 0.535   | 0.439                    |
|           | 5         | 1.36   | 1.13                       | 0.900   | 0.762                    |
|           | 10        | 4.46   | 3.96                       | 3.43    | 3.09                     |
| $\neg$    | 20        | 12.0   | 11.1                       | 10.1    | 9.41                     |
|           | 24        | 15.3   | 14.2                       | 13.0    | 12.2                     |
|           | 40        | 29.0   | 27.3                       | 25.7    | 24.5                     |
|           | 70        | 56.1   | 53.7                       | 51.0    | 49.2                     |
|           | 100       | 84.1   | 80.9                       | 77.4    | 75.2                     |

## Summary of Chapter 2: Big Picture

S = total # available duplex radio channels for the system

Path loss exponent

"Capacity" 
$$C = \frac{A_{\text{total}}}{A_{\text{cell}}} \times \frac{S}{N}$$
 Tradeoff  $\frac{S}{I} \approx \frac{kR^{-\gamma}}{K \times (kD^{-\gamma})} = \frac{1}{K} \left(\frac{D}{R}\right)^{\gamma} = \frac{1}{K} \left(\sqrt{3N}\right)^{\gamma}$ 

Omni-directional:  $K = 6$ 
120° Sectoring:  $K = 2$ 
60° Sectoring:  $K = 1$ 

Trunking  $M = \#$  trunked channels

 $M = \text{Trunking} = \frac{M}{N} \times \frac{M}{N} \times \frac{M$ 

### Example 3: System Design (1)

- 20 MHz of total spectrum.
- Each simplex channel has 25 kHz RF bandwidth.
- The number of duplex channels:

$$S = \frac{20 \times 10^6}{2 \times 25 \times 10^3} = 400$$
 channels

- Design requirements:
  - SIR  $\geq$  15 dB
  - $P_b \le 5\%$
- Goal: Maximize the number of users that can be supported by the system.
- Question:
  - N = ?
  - Should we use sectoring?

#### Example 3 (2)

• SIR  $\geq$  15 dB

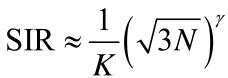

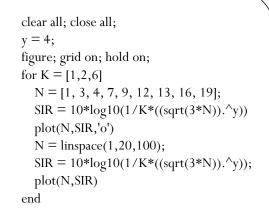

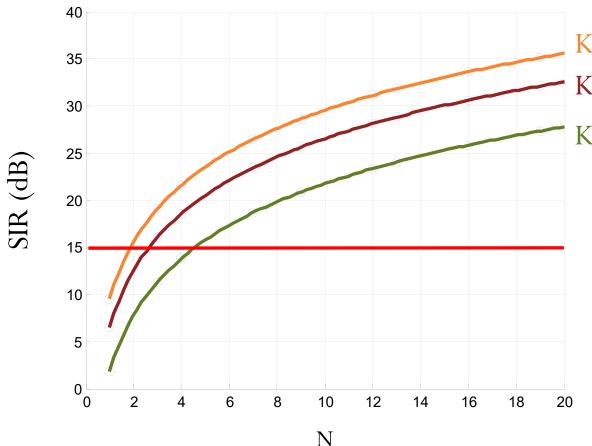

$$K = 2 \rightarrow N = 3$$

$$K = 6 \rightarrow N = 7$$

#### Example 3 (3)

|                      | Omnidirectional | 120° Sectoring                                      | 60° Sectoring                                       |
|----------------------|-----------------|-----------------------------------------------------|-----------------------------------------------------|
| K                    | 6               | 2                                                   | 1                                                   |
| N                    | 7               | 3                                                   | 3                                                   |
| SIR [dB]             | 18.7            | 16.1                                                | 19.1                                                |
| #channels/cell       | [400/7] = 57    | [400/3] = 133                                       | [400/3] = 133                                       |
| #sectors/cell        | 1               | 3                                                   | 6                                                   |
| m = #channels/sector | 57              | $\left\lfloor \frac{400}{3} / 3 \right\rfloor = 44$ | $\left\lfloor \frac{400}{3} / 6 \right\rfloor = 22$ |
| A [Erlangs]/sector   | 51.55           | 38.56                                               | 17.13                                               |
| A [Erlangs]/cell     | 51.55           | $38.56 \times 3 = 115.68$                           | $17.13 \times 6 = 102.78$                           |
| #users/cell          | 18558           | 41645                                               | 37001                                               |

Assume that each user makes 2 calls/day and 2 min/call on average  $\rightarrow$  1/360 Erlangs.

Conclusion: With  $\gamma = 4$ , SIR  $\geq 15$  dB, and Pb  $\leq 5\%$ ,  $120^{\circ}$  sectoring with cluster size N = 3 should be used.

#### Example 3 (4): Remarks

|                      | Omnidirectional | 120° Sectoring                                    | 60° Sectoring                                    |
|----------------------|-----------------|---------------------------------------------------|--------------------------------------------------|
| K                    | 6               | 2                                                 | 1                                                |
| N                    | 7               | 7                                                 | 7                                                |
| SIR [dB]             | 18.7            | 23.43                                             | 26.44                                            |
| #channels/cell       | [400/7] = 57    | [400/7] = 57                                      | [400/7] = 57                                     |
| #sectors/cell        | 1               | 3                                                 | 6                                                |
| m = #channels/sector | 57              | $\left\lfloor \frac{400}{7}/3 \right\rfloor = 19$ | $\left\lfloor \frac{400}{7}/6 \right\rfloor = 9$ |
| A [Erlangs]/sector   | 51.55           | 14.31                                             | 5.37                                             |
| A [Erlangs]/cell     | 51.55           | $14.31 \times 3 = 42.94$                          | $5.37 \times 6 = 32.22$                          |

For the same *N*, we see that 120° sectoring and 60° sectoring give much better SIR. However, sectoring reduces the trunking efficiency and therefore suffer reduced value of A.

|                      | Omnidirectional | 120° Sectoring                                    | 60° Sectoring                                      |
|----------------------|-----------------|---------------------------------------------------|----------------------------------------------------|
| K                    | 6               | 2                                                 | 1                                                  |
| N                    | 7               | 7                                                 | 7                                                  |
| SIR [dB]             | 18.7            | 23.43                                             | 26.44                                              |
| #channels/cell       | [400/7] = 57    | [400/7] = 57                                      | [400/7] = 57                                       |
| #sectors/cell        | 1               | 3                                                 | 6                                                  |
| m = #channels/sector | 57              | $\left\lfloor \frac{400}{7}/3 \right\rfloor = 19$ | $\left\lfloor \frac{400}{7} / 6 \right\rfloor = 9$ |
| A [Erlangs]/sector   | 51.55           | 14.31                                             | 5.37                                               |
| A [Erlangs]/cell     | 51.55           | $14.31 \times 3 = 42.94$                          | $5.37 \times 6 = 32.22$                            |

Idea: The values of SIR are too high for the cases of  $120^{\circ}$  sectoring and  $60^{\circ}$  sectoring. We can further reduce the cluster size. This increases the number of channels per cell and hence per sector.

|                      | Omnidirectional | 120° Sectoring                                    | 60° Sectoring                       |
|----------------------|-----------------|---------------------------------------------------|-------------------------------------|
| K                    | 6               | 2                                                 | 1                                   |
| N                    | 7               | 3                                                 | 3                                   |
| SIR [dB]             | 18.7            | 16.1                                              | 19.1                                |
| #channels/cell       | [400/7] = 57    | [400/3] = 133                                     | [400/3] = 133                       |
| #sectors/cell        | 1               | 3                                                 | 6                                   |
| m = #channels/sector | 57              | $\left\lfloor \frac{400}{3}/3 \right\rfloor = 44$ | $\left[\frac{400}{3}/6\right] = 22$ |
| A [Erlangs]/sector   | 51.55           | 38.56                                             | 17.13                               |
| A [Erlangs]/cell     | 51.55           | $38.56 \times 3 = 115.68$                         | $17.13 \times 6 = 102.78$           |